## 4.FFT アナライザのパワースペクトル表示

FFT アナライザでパワースペクトルを表示する場合、表示最高周波数の 2.56 倍がサンプリ ング周波数です。これは小野測器の技術陣が著した「やさしい FFT アナライザの使い方」(オー ム社)に記載されており、随分前になりますが HP (現アジレント・テクノロジー)の 3582A で私も確認しました。

例を挙げると、表示範囲が0~1.25kHz ならサンプリング周波数Δf は 1.25k×2.56=3.2kHz です。ナイキスト周波数は 1.6kHz です。表示は通常 800 ポイントなのでサンプリング数 N は その 2.56 倍の 2048 になります。周波数分解能はΔf/N=3.2kHz/2048=1.25kHz/800=1.5625Hz となります。(周波数分解能はカーソルで1サンプルずつ送って周波数を読み取ることで確認で きます。この例では 156.2Hz、157.8Hz、159.4Hz、160.9Hz、162.5Hz と変化しました。)

このように、表示範囲の上限周波数はナイキスト周波数より低いわけです。測定しようとする 信号周波数成分は、ナイキスト周波数より低く アナライザの表示範囲内であることを想定して いることになります。

DFT の結果をそのまま使って、ナイキスト周波数以上の成分を無視すると、この表示範囲の パワースペクトルの和は時間軸上の信号パワーの半分以下ということになってしまいます。実際 の FFT アナライザではナイキスト周波数より上の成分を無視する代わりにナイキスト周波数以 下の成分のパワーを2倍にして表示しています。パワースペクトルに表示された成分の和が信号 パワーにならないと不自然なので、このようにしたものと思われます。

MaTX を使って パワースペクトルの扱い方を整理してみます。 次のような3つの正弦波 400Hz、800Hz、1280Hz の合成信号を作ります。

## xn=sin(2\*PI\*400\*t)+2\*sin(2\*PI\*800\*t)+2\*sin(2\*PI\*1280\*t);

この信号のパワー (実効値の自乗和)は正弦波の o-p 値がそれぞれ 1V、2V、2V なので、

 $(1^2 + 2^2 + 2^2) / (\sqrt{2})^2 = 4.5$ [*Vrms*<sup>2</sup>] です。

この信号を 6.4kHz でサンプリングして 256 個のデジタルデータにします。 MaTX のプログラムにすると、

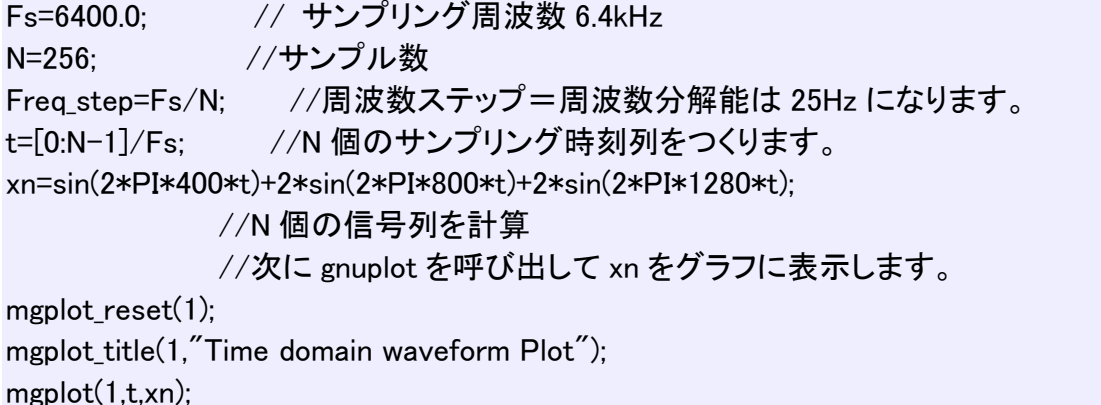

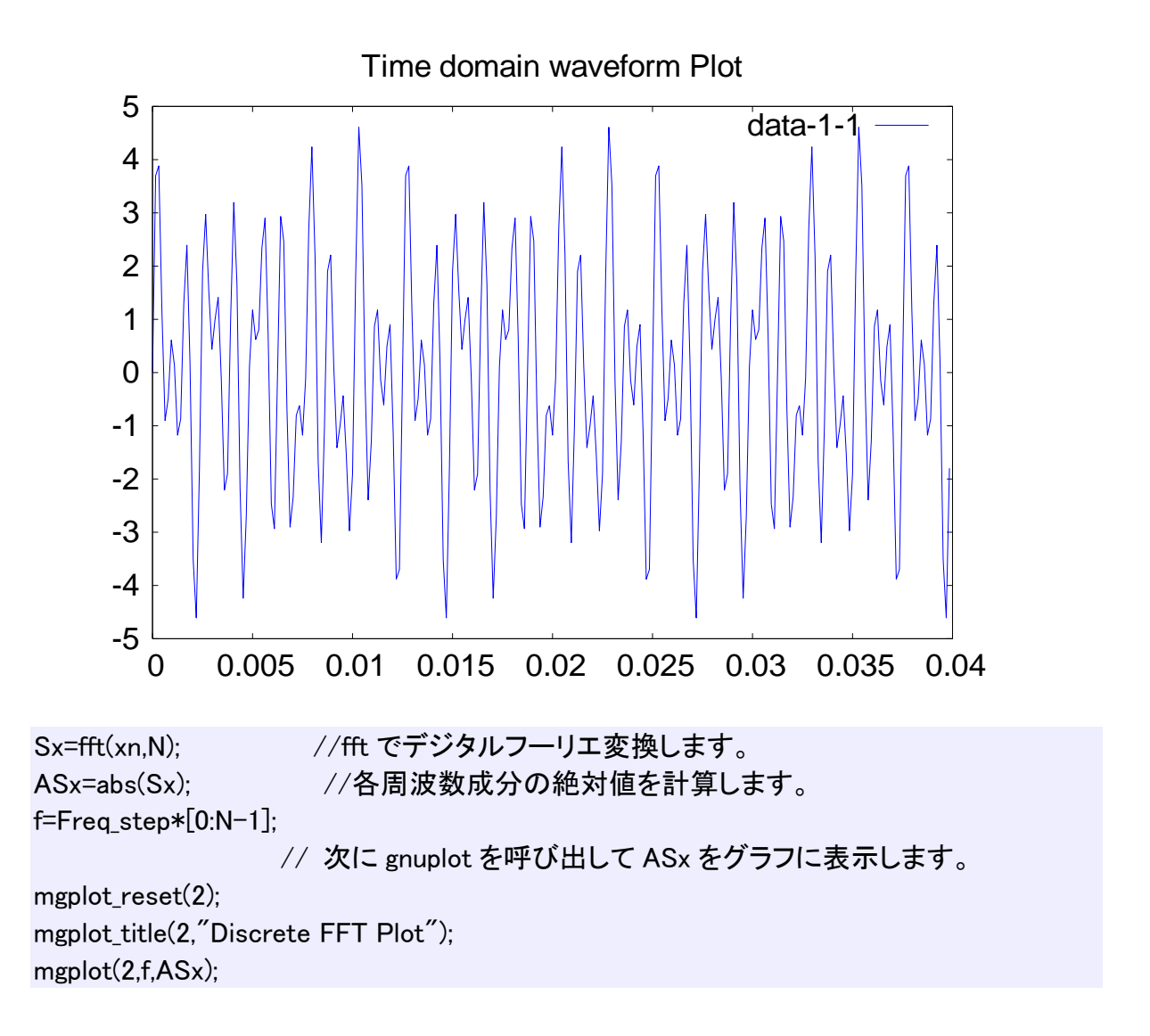

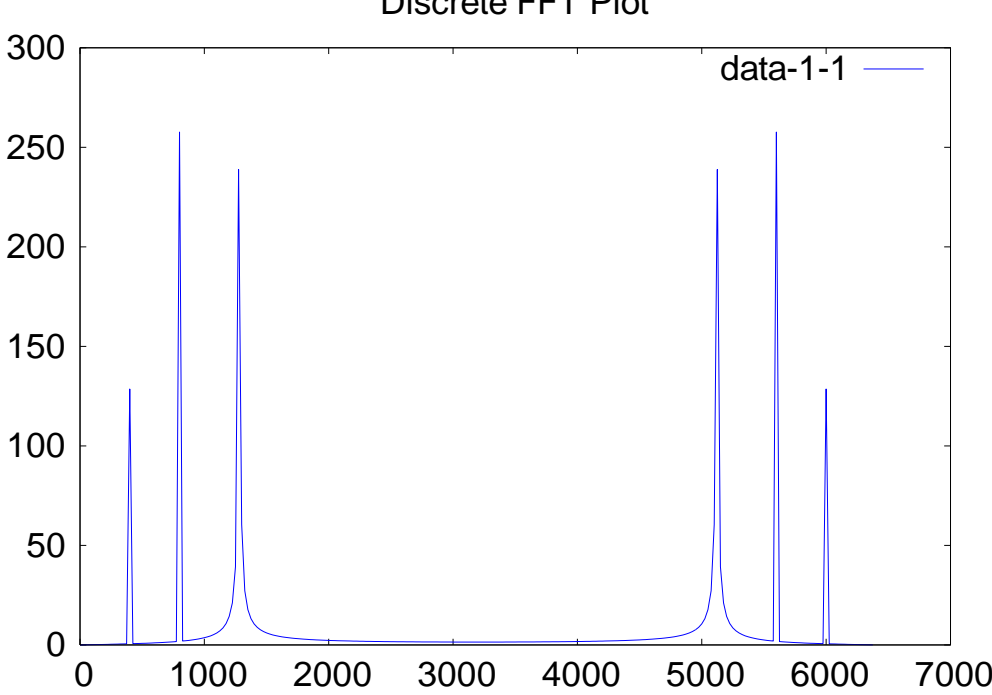

Discrete FFT Plot

周波数成分の振幅は 0-p 値の N/2 倍 (この例では 128 倍)に見えます。たとえば 800Hz 成分 は 2V0-p なので、256 にみえます。400Hz 成分は 1V0-p なので、128 です。1280Hz 成分は周 波数刻み 25Hz の整数倍 1275Hz からずれているので、少し小さくなり、広がって見えます。ナ イキスト周波数はサンプリング周波数 6.4kHz の 1/2 で 3.2kHz です。6kHz 、5.6kHz、5.12kHZ の成分はそれぞれ、400Hz、800Hz、1280Hz 成分をナイキスト周波数で折り返した形になって います。

パワーを計算してみると、

## Pxn=sum(xn\*xn)/N

これは「信号列を項毎に自乗して和をとり N で割る」式です。答えは Pxn = 4.52321 になり ました。元のアナログ信号の自乗平均は 4.5Vrms2ですから、少しずれています。

次にパワースペクトルを計算します。パーセバルの等式のところで述べたように和がパワーに なるように N^2 で割ってノーマライズしておきます。(N^2 は N2と同じで N の自乗を意味し ます。MaTX では N2 ではなく N^2 と記述します)

Pxx=Re(Sx\*conj(Sx))/(N^2); //conj()は共役複素数を計算する関数です。 Pps=sum(Pxx)

フーリエ変換後の周波数成分の自乗和は Pps = 4.52321 となり、時間軸上の値と一致します。 gnuplot を呼び出して Pxx をグラフに表示させると、

mgplot\_reset(3); mgplot\_title(3,"Power Spectrum Plot"); mgplot(3,f,Pxx);

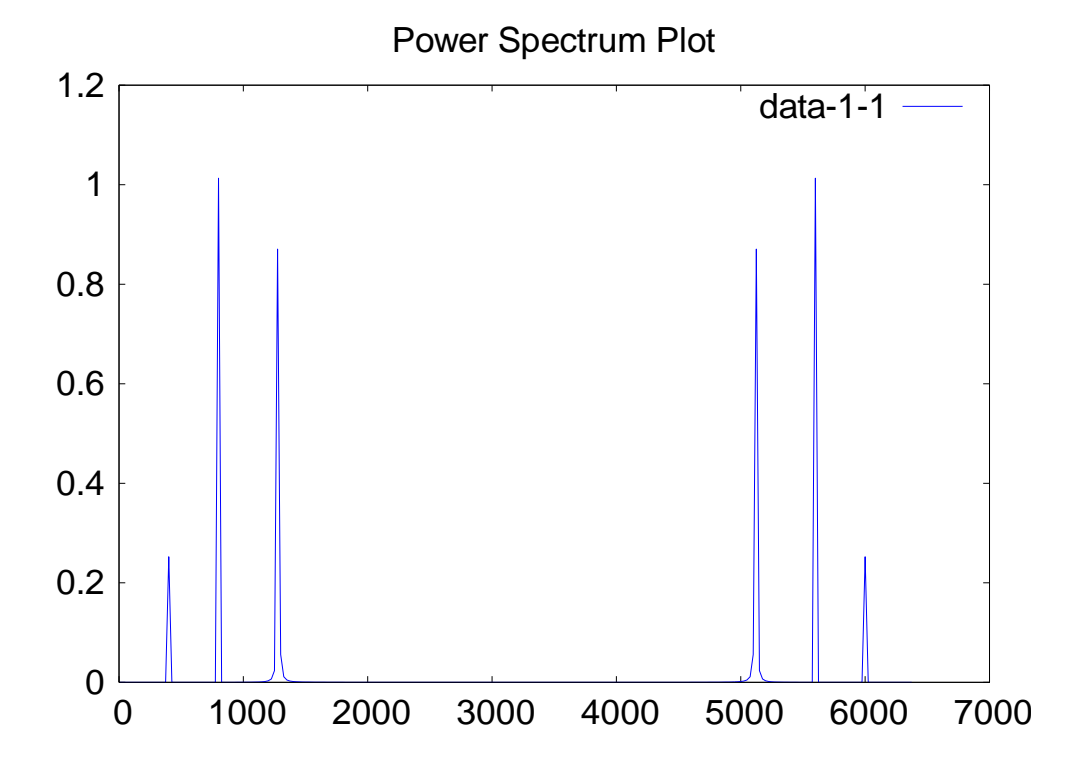

周波数成分の振幅は「0-p 値の N/2 倍」の自乗の1/N^2、すなわち 0-p 値の自乗の 1/4 になり ます。800Hz 成分は 2V0-p でしたから、1V0-p^2 です。少し大きく見えるのは、256 個のデー タが元の信号周期にぴったり対応していないためでしょう。(1280Hz 成分を除いた信号では丁 度 1V0-p^2 になります。)

ナイキスト周波数より上を表示しても折り返しになっているので、冗長です。(先に述べたよ うに FFT アナライザではサンプリング周波数の 1/2.56 までしか表示しません。)そこでナイキ スト周波数より上の成分のパワーは折り返したときに対応するナイキスト周波数以下の成分に 加えて、表示しないようにします。ナイキスト周波数以下の各周波数ポイントのパワーは 2 倍に なります。ただし、DC 成分とナイキスト周波数成分は対応する折り返し成分がないので元のま まです。これをフルパワースペクトリ(両側パワースペクトル)と区別する場合は片側パワース ペクトルと呼んでいるようです。

PS=2\*Pxx(1:N/2+1); //各成分のパワーを 2 倍にする PS(1)=Pxx(1); 7/DC 成分は元のまま PS(N/2+1)=Pxx(N/2+1); //ナイキスト周波数成分も元のまま mgplot  $reset(4)$ ; mgplot title(4, "Power Spectrum [Vrms^2] Plot"); mgplot(4,f(1:N/2+1),PS);

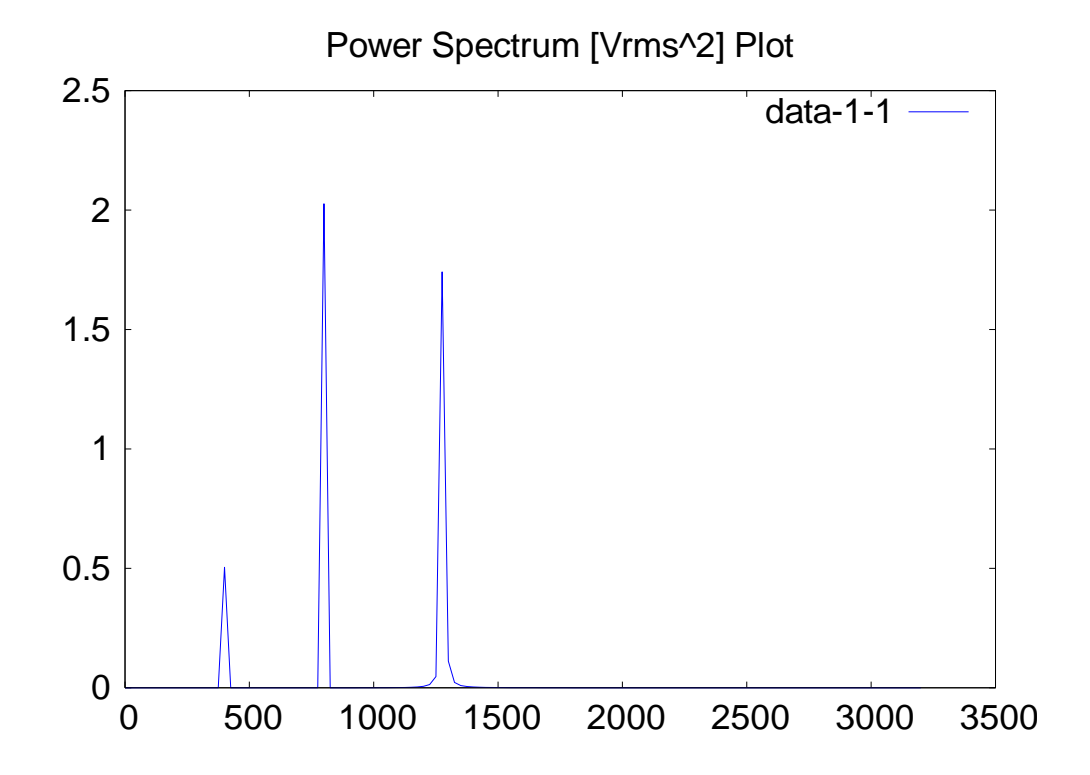

振幅は「0-p 値の自乗の 1/2」=「実効値の自乗」になっています。したがって単位は Vrms^2 です。これは FFT アナライザのパワースペクトル密度 PSD(power spectral density)表示で 単位を Vrms^2 にした場合に相当します。

この例では 800Hz 成分は(√2Vrms)^2=2[Vrms^2]、400Hz 成分は 0.5[Vrms^2]ですが、800Hz

## 成分は若干大きく見えています。

Vrms^2 単位の PSD を周波数分解能(周波数刻み)Δf=Fs/N で割れば、Vrms^2/Hz 単位に なります。(窓関数を用いる場合は後述するように帯域幅補正係数をΔf に掛けた等価帯域幅で割 ります。)

今例に挙げているような線スペクトルの場合には、この表現は余り意味がありませんが、周波 数成分が広がったノイズの場合は線スペクトルではないので Vrms^2/Hz で扱う方が合理的です。 この単位の場合 Power Spectral Density (PSD) という用語がぴったりです。

PSD=PS/Freq step: mgplot\_reset(5); mgplot title(5,"Power Spectral Density [Vrms^2/Hz] Plot"); mgplot(5,f(1:N/2+1),PSD);

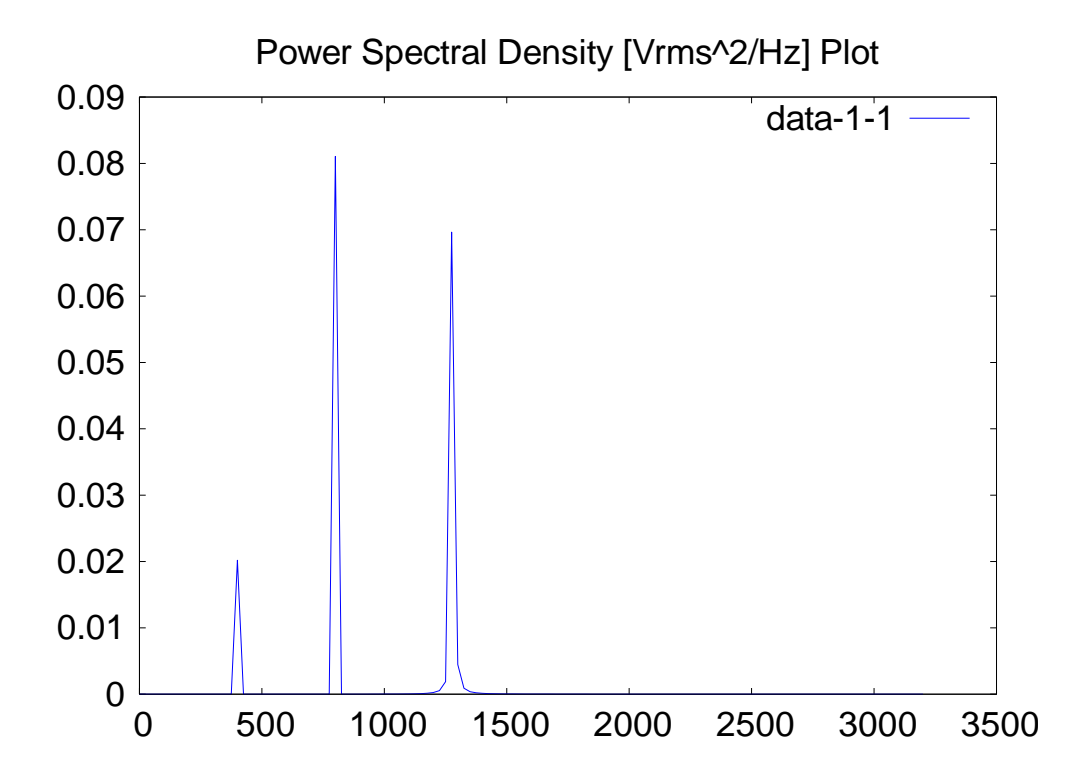

この Vrms2/Hz 単位の PSD の場合、総パワーの計算は PSD の各成分の和に周波数分解能を掛 ける必要があります。

FFT アナライザでは、 *Vrms* / *Hz* <sup>2</sup> の 1/2 乗である *Vrms*/ *Hz* でスペクトル振幅を表示するこ ともあります。この場合 dB 表示にすると、どちらの単位でも同じ値になります。 パワーは $10\text{log}(V\text{rms}^2$  /  $H$ z) で dB に変換し、 電圧 $V\text{rms}/\sqrt{H_z}$  は  $20\text{log}(V\text{rms}/\sqrt{H_z})$  で dB にす るので、同じ結果になるわけです。